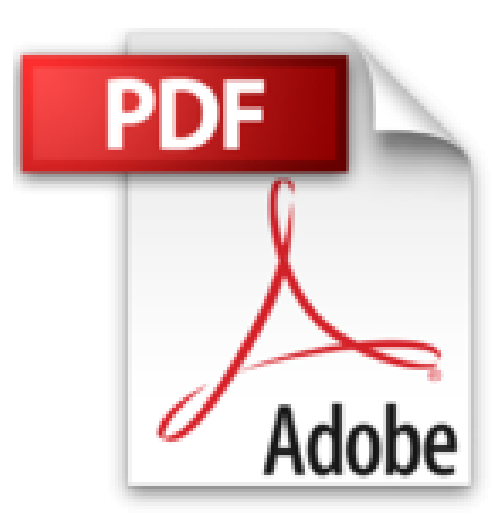

# **Comprendre et appliquer le SQL en ABAP**

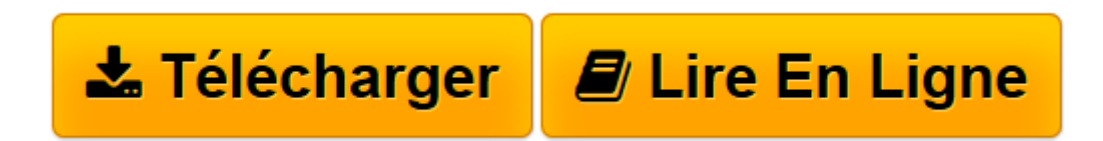

[Click here](http://bookspofr.club/fr/read.php?id=2953640827&src=fbs) if your download doesn"t start automatically

# **Comprendre et appliquer le SQL en ABAP**

Yann Szwec, Stéphane Le Guen

## **Comprendre et appliquer le SQL en ABAP** Yann Szwec, Stéphane Le Guen

Pratiquer le SQL au sein des applications métiers SAP (SAP Business Suite). Livre au format A4, entièrement en couleur. 26 chapitres 2 de théorie et plus d'une trentaine d'exercices. 3 parties sont présentes dans ce livre: - la partie SQL, en séparant l'interrogation des tables standards SAP de la gestion des tables specifiques. La partie BAPI, pour comprendre les modes d'intégration de données dans SAP depuis des applications externes par exemple our des programmes de chargement de données La partie CRM, par les objets du BOL, l'avenir de la gestion des bases de données, reposant sur la programmation abap objet. Les exercices sont téléchargeables depuis notre base de connaissance, le livre fait plus de 400 pages mais les corrections/améliorations de certains chapitres ne sont que téléchargeables (le livre ferait plus de 600 pages si on les avait rajouté et l'aurait rendu indigeste). 8 annexes amènent une meilleure compréhension de certains concepts techniques indispensables pour pratiquer correctement l'ABAP et son langage SQL. Une méthodologie de travail est appliquée au cours des exercices qui provient de la pratique des auteurs au sein des projets SAP.

**[Télécharger](http://bookspofr.club/fr/read.php?id=2953640827&src=fbs)** [Comprendre et appliquer le SQL en ABAP ...pdf](http://bookspofr.club/fr/read.php?id=2953640827&src=fbs)

**[Lire en ligne](http://bookspofr.club/fr/read.php?id=2953640827&src=fbs)** [Comprendre et appliquer le SQL en ABAP ...pdf](http://bookspofr.club/fr/read.php?id=2953640827&src=fbs)

# **Téléchargez et lisez en ligne Comprendre et appliquer le SQL en ABAP Yann Szwec, Stéphane Le Guen**

### 426 pages

Présentation de l'éditeur

26 chapitres, 7 annexes. 14 chapitres sur le SQL ABAP, nommé OPEN SQL. 1 chapitre sur le natif SQL (ce qu'il ne faut pas faire). 6 chapitres sue l'intégration de données au sein de SAP en utilisant les BAPI et en présentant l'utilisation de SQL de gestion de données sur des tables spécifiques. 5 chapitres sur le CRM et le concept de manipulation des données par les objets du B.O.L. Une méthodologie de travail éprouvée sur plus d'une vingtaine de projet est présenté aux lecteurs. Les exercices du livres sont téléchargeables sur la base de connaissance des auteurs de la société ECIR consuling. Plus d'une trentaine de programmes sont téléchargeables. Les annexes sont des points techniques complémentaires à l'analyse du SQL et représentent une compétence à acquérir pour devenir un consultant SAP. Biographie de l'auteur

Consultant SAP depuis 2001, Yann Szwec est auteur de livres en langue française depuis 2007, 6 livres en 2013. Formateur depuis 2006, il donne des cours en France et dans le monde depuis 2012. Stephane Le Guen : Consultant SAP depuis 1996. Premier livre sur le SQL en 2013. Formateur depuis 2009, il donne des cours en France et dans le monde depuis 2012.

Download and Read Online Comprendre et appliquer le SQL en ABAP Yann Szwec, Stéphane Le Guen #01OIKFZJ69H

Lire Comprendre et appliquer le SQL en ABAP par Yann Szwec, Stéphane Le Guen pour ebook en ligneComprendre et appliquer le SQL en ABAP par Yann Szwec, Stéphane Le Guen Téléchargement gratuit de PDF, livres audio, livres à lire, bons livres à lire, livres bon marché, bons livres, livres en ligne, livres en ligne, revues de livres epub, lecture de livres en ligne, livres à lire en ligne, bibliothèque en ligne, bons livres à lire, PDF Les meilleurs livres à lire, les meilleurs livres pour lire les livres Comprendre et appliquer le SQL en ABAP par Yann Szwec, Stéphane Le Guen à lire en ligne.Online Comprendre et appliquer le SQL en ABAP par Yann Szwec, Stéphane Le Guen ebook Téléchargement PDFComprendre et appliquer le SQL en ABAP par Yann Szwec, Stéphane Le Guen DocComprendre et appliquer le SQL en ABAP par Yann Szwec, Stéphane Le Guen MobipocketComprendre et appliquer le SQL en ABAP par Yann Szwec, Stéphane Le Guen EPub

### **01OIKFZJ69H01OIKFZJ69H01OIKFZJ69H**